## 提要 **171**:單位階梯函數 *u***(***t* **-** *a***)** 在工程上的應用

 首先再解釋一遍單位階梯函數(*Unit Step Function*;*Heaviside Function*;步階 函數)*u t a* 之定義,其定義如下圖所示:

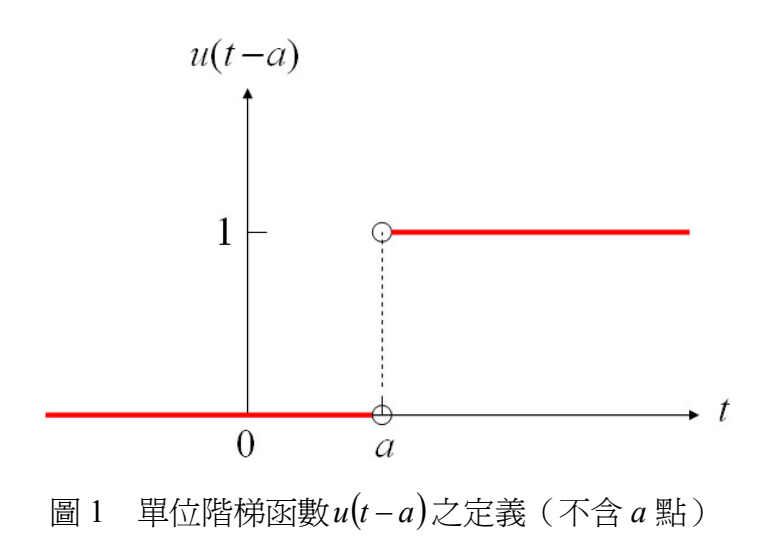

亦即:

$$
u(t-a) = \begin{cases} 0, & \text{for } t < a \\ 1, & \text{for } t > a \end{cases}
$$

有一些書則將單位階梯函數定義成如圖 2 所示之型式,其中包含 *a* 點:

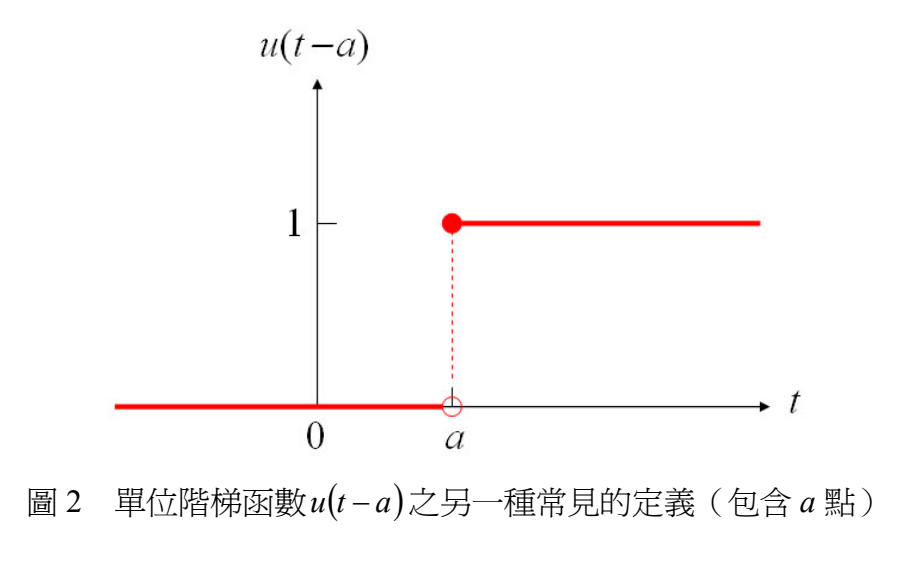

也就是說:

$$
u(t-a) = \begin{cases} 0, & \text{for } t < a \\ 1, & \text{for } t \ge a \end{cases}
$$

因為端點有無定義,目前並不會影響結果,故以後之討論,筆者將不再特別強調 單位階梯函數*u t a* 在端點之定義。

現在再來討論 *u*(*t* − *a*)的應用。因爲單位階梯函數 *u*(*t* − *a*)的函數值不是 0 就 是 1,又任意函數值爲有限值之函數  $f(t)$ 乘以 0 就是 0, 任意函數值爲有限值之 函數 *f*(*t*)乘以 1 仍然是 *f*(*t*), 所以我們可以利用 *u*(*t* − *a*)的特性「修剪 」函數 *f*(*t*)。 首先,說明單位階梯函數u(t-a)與u(t-b)的圖形分別如圖 3 及圖 4 所示:

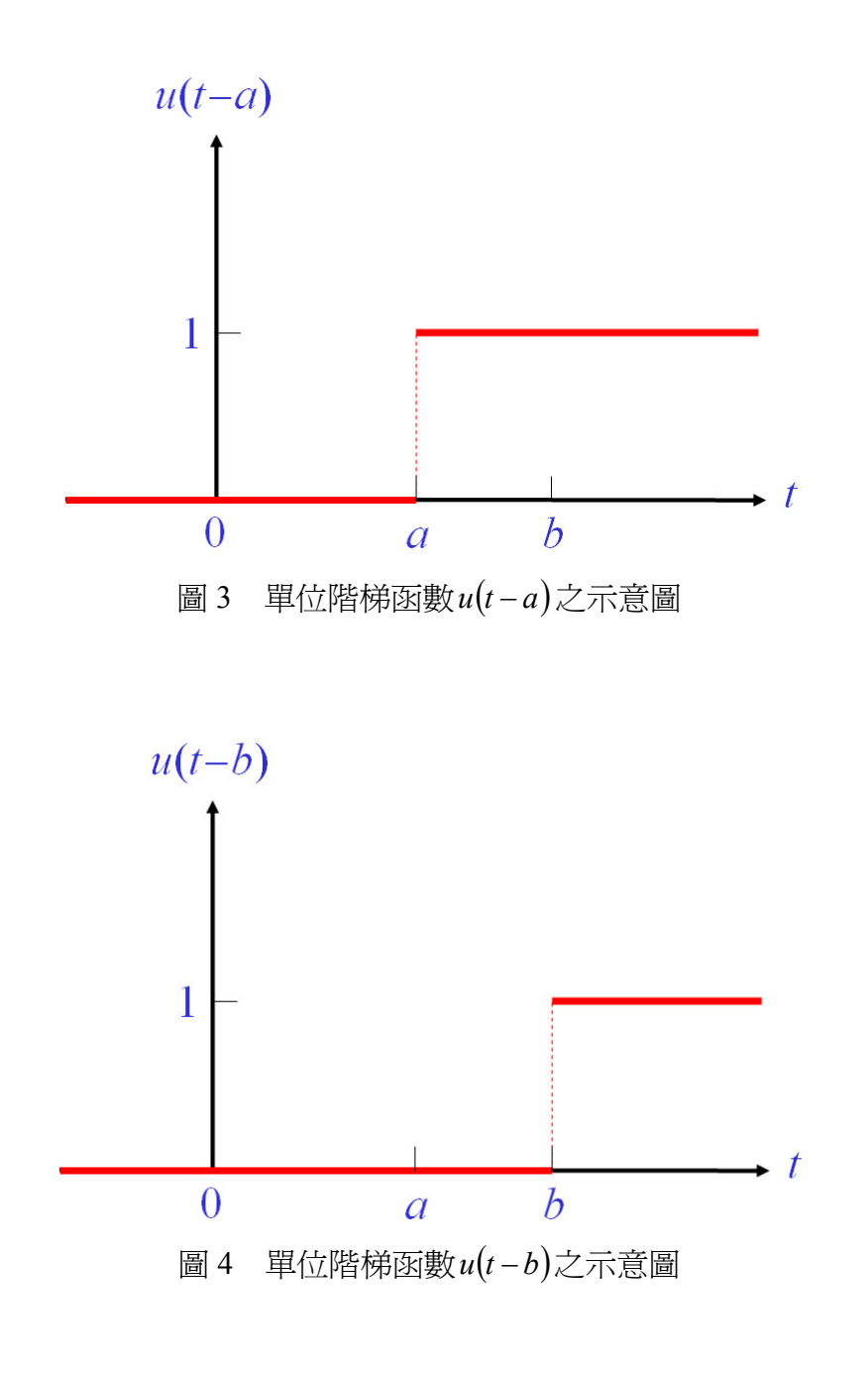

引用單位階梯函數 *u*(*t* − *a*)與 *u*(*t* − *b*),即可得出 *u*(*t* − *a*) − *u*(*t* − *b*),如圖 5 所示:

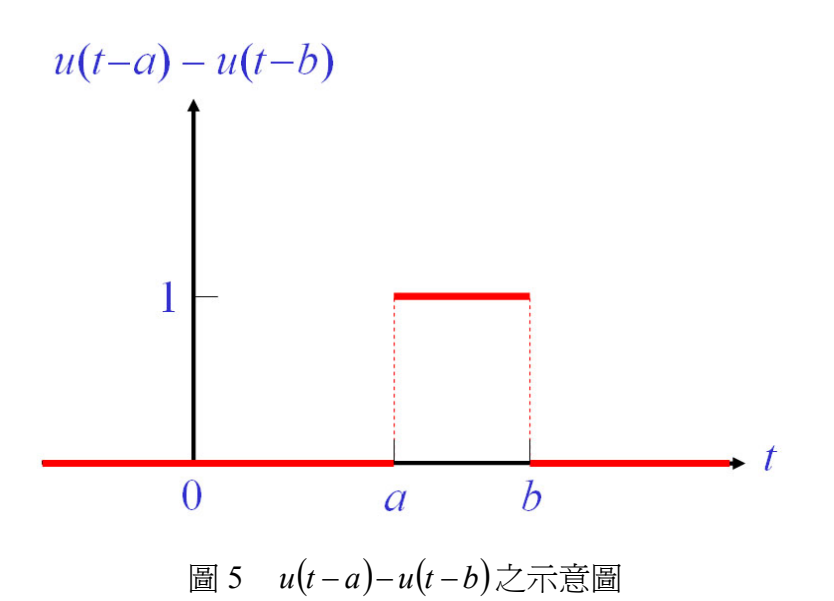

現在開始來「修剪」函數 $f(t)$ 。若函數 $f(t)$ 如圖 6 所示:

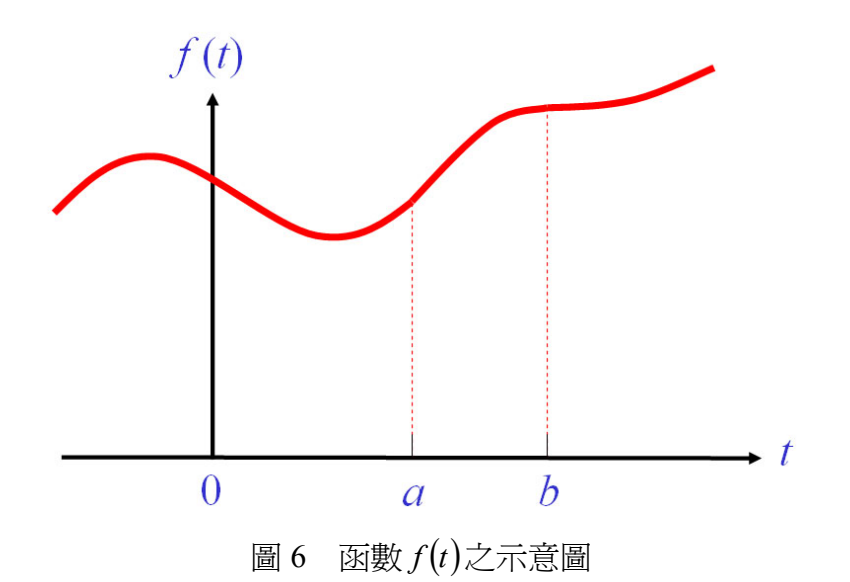

 $\hat{\mathbb{E}}$ 函數 $f(t)$ 乘以如圖 3 所示之單位階梯函數時,函數 $f(t)$ 乘以 0 的部分其函數値 會消失,函數  $f(t)$ 乘以 1 時則仍維持原來的圖形。亦即  $f(t)$ 乘以 $u(t-a)$ 之圖形如 圖 7 所示:

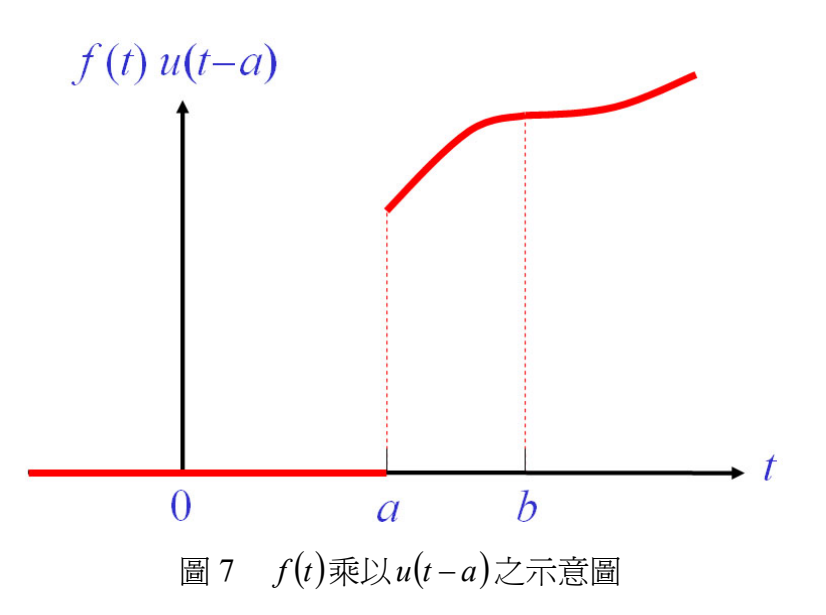

同理,  $f(t)$ 乘以 $u(t-a)-u(t-b)$ 之圖形如圖 8 所示:

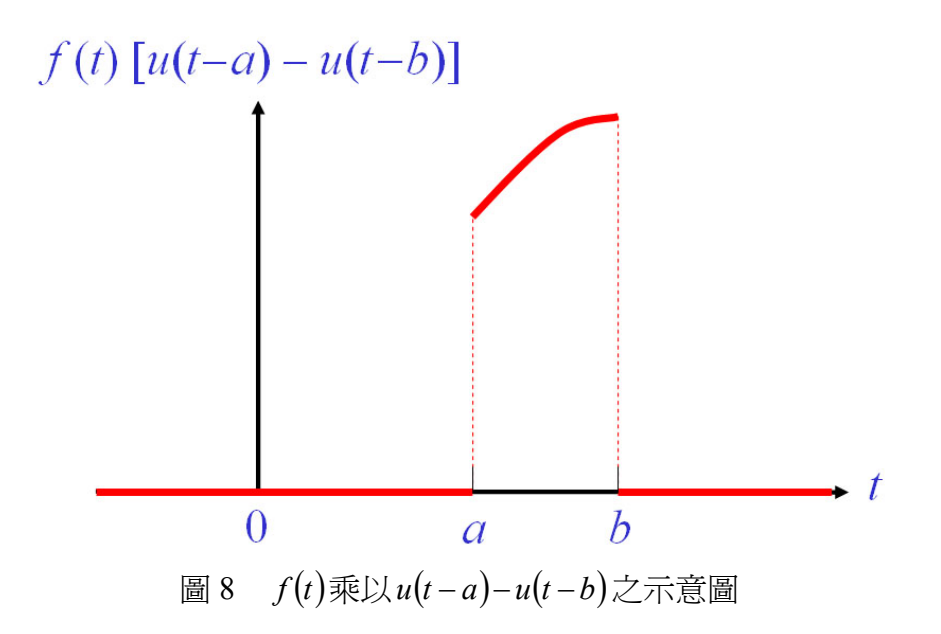

基於此,若是欲描述樑之某一部分受到如圖 9 所示之外力,就可以引用 *f t u t a u t b* 的概念。因樑之作用力的位置係與空間變數 *x* 有關,故將自 變數由  $t$  更改為  $x$ , 如圖 9 所示:

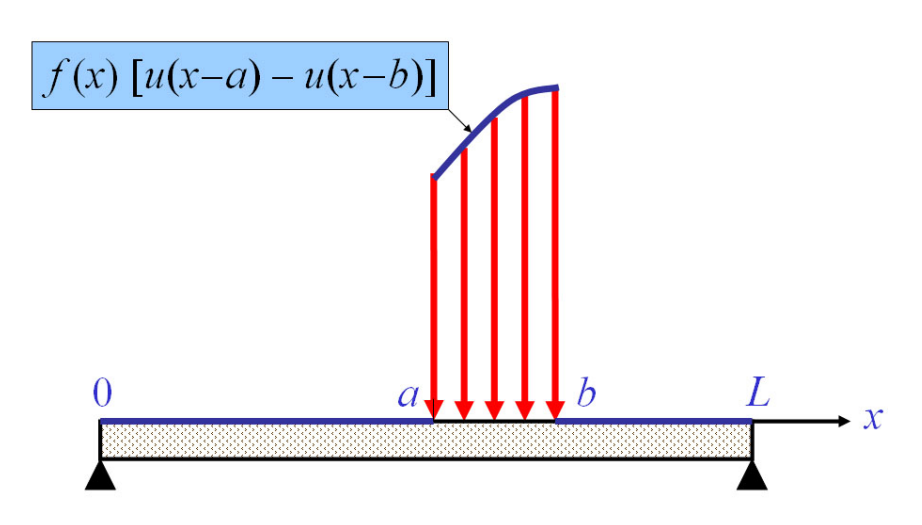

圖 9 以  $u(x-a) - u(x-b)$ 表示樑在[a,b]範圍內受到  $f(x)$ 的外力